**Photoshop CS6 3D LUT - Lut Creator**

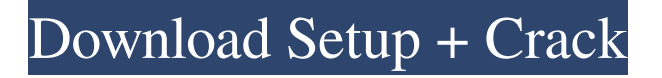

## **Load 3d Luts Photoshop Download Crack+ Free**

\* \*\*The Edit menu\*\*. Photoshop also has a fairly extensive number of edit options under the Edit menu. These include items like Crop, Trim, and Rotate. The most important things to know here are Crop and Trim, which you use to crop a photo to get the exact photo you want, and Rotate, which allows you to rotate a photo to a different angle. The fastest way to rotate an image is to use the Rotate tool. Click and drag to rotate. If you click on the New Layer icon (the little lightning bolt icon) at the top of the Layers panel while the image is selected, you will create a new layer without moving the pixels from the original layer. This is useful when you want to move objects (such as a person) or make other edits to the photo on a new layer. \* \*\*The Layers panel\*\*. This palette shows all the layers that you have created, or are currently editing. You can add, delete, and move layers, and hide them or show them by clicking the eye icon. Figure 4-5 shows the panels in Photoshop. You should know that if you've got a background with layers below your photo layer and that photo layer is 100% opaque (that is, a white or black layer with no transparency applied to it), that background layer is hiding the original photo layer beneath it. So you'll have to put that background layer back in to make sure the photo shows up properly. To do this, go to View  $\rightarrow$  Show  $\rightarrow$  Layers, and click the eye icon of the top-most layer.

## **Load 3d Luts Photoshop Download Serial Number Full Torrent (Updated 2022)**

It is not intended to replace Photoshop for professional image editing or design. Key features Photoshop Elements offers editing tools similar to Photoshop (RIP), such as layers, selections, adjustment layers and blending modes. Elements also offers a "New" and "Open" dialog box similar to that used in photoshop. Comparison of features Adobe Photoshop Elements' features are outlined in this table, based on a 2017 review by TechTable. Reception The book, Elementary Camera Photos For The Elements, is a two-volume author/illustrator/photographer program that is aimed at people who know the basics of basic Photoshop. References Further reading Category:Image editing software Photoshop ElementsQ: OpenGL: Draw textured quad My goal is to draw a textured quad (the four faces of the square are texture mapped), but when I run my code the texture is drawn on the center of the quad. Using glTranslated seems to make things worse. What's the right way to do it? Here's the code: void GLDrawer::OpenGLInit() { glutInit(&argc, argv); glutInitDisplayMode(GLUT\_DOUBLE | GLUT\_RGB | GLUT\_DEPTH); glutInitWindowSize(600, 600); glutInitWindowPosition(100, 100); glutCreateWindow("Textured Quad"); glewInit(); glShadeModel(GL\_FLAT); glEnable(GL\_TEXTURE\_2D); } void GLDrawer::resize(int w, int h) { glViewport(0, 0, w, h); } void GLDrawer::drawBox(float x, float y, float z, float rx, float ry, float rz) { glClear(GL\_COLOR\_BUFFER\_BIT | GL\_DEPTH\_BUFFER\_BIT); glMatrixMode(GL\_PROJECTION); glLoadIdentity(); gluPers 05a79cecff

## **Load 3d Luts Photoshop Download For PC**

Another in a series of events planned by Exotic Belize this month will feature U.S. High School and college hockey stars playing for Belize. The event which is co-hosted by the Belize Hockey Federation (BHF) and the Belizean-American Chamber of Commerce will be held on December 5, 2017 at the Hillary Clinton Arena in Corozal Town. Player who have been invited include John Carlson from Boston College, Joey Errick from the University of Vermont, Ryan Jones from Quinnipiac University, and Nate Schmidt from the University of Denver. A few Belizean athletes will also be part of the program with players from the Belizean basketball and futsal teams as well as the Belizean football team. The tournament will include a pitch side photo session with the athletes wearing Belizean jerseys and will be organized to benefit two local charities. A net side photo will be taken for the event sponsors and donors. Players are expected to be paid a minimum of \$1000 for this event and the Belize Hockey Federation and the NHL have both agreed to assist with player payment. The event is expected to draw a crowd of more than 5,000 and is the second high-profile sporting event for the country to be hosted by the BHF. In April, the BHF brought the National Football League (NFL) to Belize for a Belize-only exhibition game. Comments You are encouraged to leave relevant comments but engaging in personal attacks, threats, online bullying or commercial spam will not be allowed. All comments should remain within the bounds of fair play and civility. (You can disagree with others courteously, without being disagreeable.) Feel free to express yourself but keep an open mind toward finding value in what others say. To report abuse or spam, click the X in the upper right corner of the comment box. Facebook Comment advertisement Print Edition The King's English What is The King's English? The King's English is a monthly publication published by the Department of English as an additional resource for Victorian students and teachers. We aim to make the magazine useful, interesting, and practical, covering a range of topics that are relevant to modern students.Lump in my STJ/LJ Site - (conservative) Introduction: My story starts 6 months ago when my left ankle was the one in pain and

#### **What's New in the?**

Carcinoid tumor of the appendix: a case report and review of the literature. The tumor origin of carcinoid of the appendix is widely varied, depending on its extent. To our knowledge, only four cases of appendiceal carcinoid have been reported so far. A 46-year-old woman presented with a symptomatic appendix tumor without recurrence or metastasis for 20 years. The tumor was well circumscribed and multilobulated, measuring 28 x 25 mm, with a smooth surface. Microscopically, the tumors consisted of trabecular clusters of uniform polygonal cells. They were immunoreactive for cytokeratin and synaptophysin and negative for chromogranin A. Despite the negative immunohistochemical staining for chromogranin A, the tumor cells demonstrated intense cytoplasmic positivity for the vesicular monoamine transporter 2 on immunohistochemical staining. To our knowledge, the positivity for vesicular monoamine transporter 2 on the immunohistochemical staining has not been reported in the immunohistochemical staining of carcinoid of the appendix, although it has been reported in that of the endocrine tumors of the appendix and rectum. We report a case of appendiceal carcinoid with immunohistochemical and genetic analyses.Should you have a PPC campaign? AdWords only seems to work for me. I recently started a paid search campaign with one of the many internet companies that provide services to individuals like me. They do their up front work for me and I get the results I'm looking for. I'm happy with the results but the campaign is only making about \$100 a month and it's been like that for a while. I tried AdWord but all it does is break my computer, so I turned it off. Should I even be using PPC, and if so, what can I do to make it work? It's a digital marketing company that I use. They have an interface that I can just enter text, images, etc into to get them to do the work for me. For example, if I wanted them to write an article about a specific topic for me, they'll do the work of researching, writing, posting, etc. They charge a monthly fee for this type of work and I can also get the same results if I use a content provider that's not affiliated with them. Your question "should I even be using PPC

# **System Requirements For Load 3d Luts Photoshop Download:**

OS: Windows XP/Vista/7/8 (64-bit) Processor: Core 2 Duo (Intel) or AMD Athlon 64 X2 (64-bit) Memory: 2 GB RAM Graphics: NVIDIA GeForce 7800 / ATI Radeon HD 4850 / Intel HD Graphics 4000 / AMD HD 6000 Hard Drive: 40 GB available space DirectX: Version 9.0c Network: Broadband Internet connection Resolution: 1280 x 720 Capture Area: 1280 x 720 Keyboard

Related links:

<https://southgerian.com/cant-install-photoshop-on-linux-for-work/>

<https://www.careion.be/sites/default/files/webform/download-adobe-photoshop-7-for-windows-10-64-bit.pdf>

<https://ashtangayoga.ie/wp-content/uploads/2022/07/adaverb.pdf>

[https://cholotubexxx.com/wp-content/uploads/2022/07/download\\_font\\_gratis\\_photoshop.pdf](https://cholotubexxx.com/wp-content/uploads/2022/07/download_font_gratis_photoshop.pdf)

<https://www.sju.ca/sites/default/files/webform/download-aplikasi-photoshop-cs3-untuk-pc.pdf>

[https://netgork.com/upload/files/2022/07/F7Iu7OK6xdpW5hxgyIqY\\_01\\_918e6bc9f1730a2ab36a2201f7083525\\_file.pdf](https://netgork.com/upload/files/2022/07/F7Iu7OK6xdpW5hxgyIqY_01_918e6bc9f1730a2ab36a2201f7083525_file.pdf)

<http://tygodnikketrzynski.pl/advert/photoshop-cc-2014-64-bit/>

[https://xn--traspasosenespaa-lub.com/wp-content/uploads/2022/07/adobe\\_photoshop\\_background\\_designs\\_free\\_download.pdf](https://xn--traspasosenespaa-lub.com/wp-content/uploads/2022/07/adobe_photoshop_background_designs_free_download.pdf) <https://aceon.world/how-to-edit-photoshop-mockups/>

<https://fitenvitaalfriesland.nl/photoshop-free-download-vectorpaint/>

<http://adomemorial.com/wp-content/uploads/vallocea.pdf>

<https://dawnintheworld.net/download-adobe-photoshop-7-0-2-serial-number/>

<http://www.male-blog.com/2022/07/01/free-downloading-of-adobe-photoshop-cs4-for-pc/>

[https://www.raven-guard.info/download-adobe-creative-suite-5-5-get-a-fresh-free-copy-for-the-adobe-photographers-digital](https://www.raven-guard.info/download-adobe-creative-suite-5-5-get-a-fresh-free-copy-for-the-adobe-photographers-digital-darkroom/)[darkroom/](https://www.raven-guard.info/download-adobe-creative-suite-5-5-get-a-fresh-free-copy-for-the-adobe-photographers-digital-darkroom/)

[https://bhatimindcare.com/wp-content/uploads/2022/07/download\\_adobe\\_photoshop\\_for\\_free\\_full\\_version.pdf](https://bhatimindcare.com/wp-content/uploads/2022/07/download_adobe_photoshop_for_free_full_version.pdf)

[http://outdooryogany.com/wp-content/uploads/2022/07/photoshop\\_text\\_templates\\_free\\_download.pdf](http://outdooryogany.com/wp-content/uploads/2022/07/photoshop_text_templates_free_download.pdf)

<https://secret-fortress-08741.herokuapp.com/thekcor.pdf>

[https://young-shelf-66878.herokuapp.com/download\\_amtlibdll\\_adobe\\_photoshop\\_cc\\_2015.pdf](https://young-shelf-66878.herokuapp.com/download_amtlibdll_adobe_photoshop_cc_2015.pdf)

<https://ferramentariasc.com/2022/07/01/download-photoshop-express-pro/>

[https://flagonsworkshop.net/upload/files/2022/07/KVPEX9HIfoeDWk4Z44gg\\_01\\_520e4a4a3ce3a99d1699e380236d9b10\\_file.](https://flagonsworkshop.net/upload/files/2022/07/KVPEX9HIfoeDWk4Z44gg_01_520e4a4a3ce3a99d1699e380236d9b10_file.pdf) [pdf](https://flagonsworkshop.net/upload/files/2022/07/KVPEX9HIfoeDWk4Z44gg_01_520e4a4a3ce3a99d1699e380236d9b10_file.pdf)